## 12.3.3 Choropleth maps

Choropleth maps (8.5.1) are helpful for visualizing geographic data. In this example, we use data from the built-in R dataset, USArrests, which includes United States arrests in 1973 per 100, 000 inhabitants in various categories by state.

To use the data in SAS, we'll save it to an external file in R. We'll use the Stata format for the external file (see 1.2.6).

```
> library(foreign)
> USArrests.st =
     transform(USArrests, region=tolower(rownames(USArrests)))
> write.dta(USArrests.st, "c:\\book\\USArrests.dta",
     convert.factors="string")
```
Note that the state names are provided only as the row names in the R dataframe. It's easier to get them out of R if they are instead stored as a variable. The transform() function above adds them to the dataset (2.2). The default is to convert string variables to numbers with Stata labels containing the strings. These are correctly imported to SAS as value labels, but value labels are not useful for our purposes. The convert.factors="string" option is used to retain the state names directly instead. Then we can read it into SAS (see 1.1.9).

```
proc import datafile="C:\book\usarrests.dta"
   out=usarrests dbms=dta replace;
run;
```
*proc print data=usarrests (obs=5); run;*

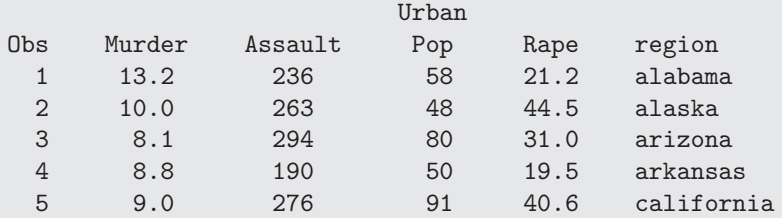

To make the map, we'll use a built-in US map provided with SAS. This comes with the two-letter US postal codes identifying the states. To match with the lower-case state names in the input dataset, we'll use the statenamel function to convert the postal codes to long names and the lowcase function (2.2.17) to match the values coming from R.

Then the gmap procedure makes the choropleth.

```
pattern1 v=s c=grayff;
pattern2 v=s c=grayda;
pattern3 v=s c=grayaa;
pattern4 v=s c=gray68;
pattern5 v=s c=gray22;
data mymap;
set maps.us;
   region = lowcase(stnamel(statecode));
run;
proc gmap data=usarrests map=mymap;
   id region;
```

```
choro murder / levels=5;
run; quit;
```
Note that the map dataset and the plot dataset remain separate, but are linked by a commonly named variable specified in the id statement. The pattern statements change the colors from the default blue shades to print-friendly grays. SAS maps are stored with variables x and y describing the boundary points. If longitude and latitude values are available, a variety of projections can be applied using the gproject procedure.

The results are displayed in Figure 12.4.

In R, we'll use the ggmap package. Its functions build on the ggplot2 package, which implements ideas related to the "grammar of graphics" [196]. The package uses a syntax where specific elements of the plot are added to the final product using special functions connected by the + symbol. Some additional work is needed to merge the dataset with the state information  $(2.3.11)$  and to sort the resulting dataframe  $(2.3.10)$  so that the shape data for the states is plotted in order.

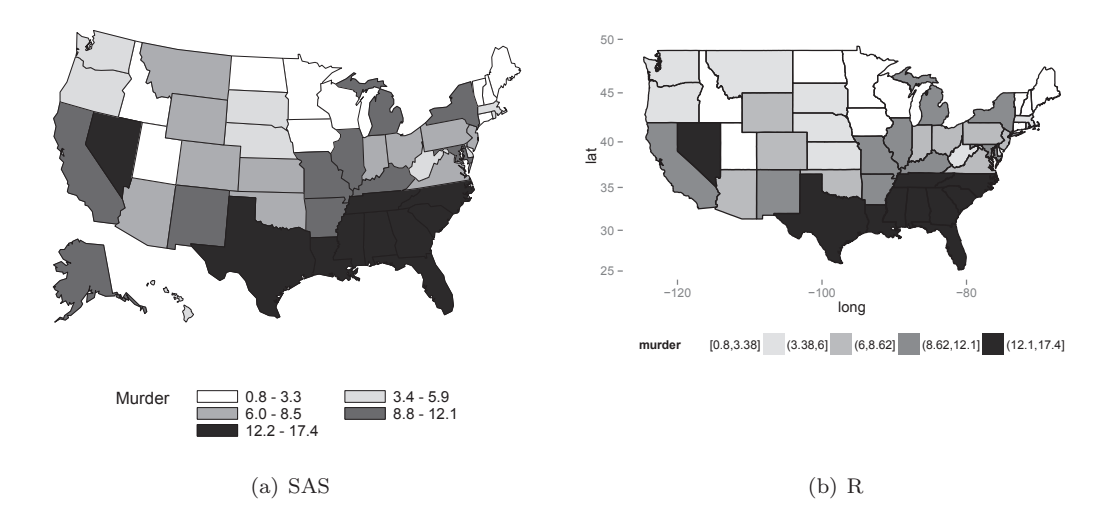

Figure 12.4: Choropleth map

```
> library(ggmap)
> USArrests.st = transform(USArrests.st, murder = cut_number(Murder, 5))
> us_state_map = map_data('state')
> map_data = merge(USArrests.st, us_state_map, by="region")
> map_data = map_data[order(map_data$order),]
> p0 = ggplot(map_data, aes(x=long, y=lat, group=group)) +
    geom_polygon(aes(fill = murder)) +
     geom_path(colour='black') +
     theme(legend.position = "bottom",
        panel.background=element_rect(fill="transparent",
           color=NA)) +
     scale_fill_grey(start=1, end =.1) + coord_map();
> plot(p0)
```
The scale fill grey() function changes the colors from the default unordered multiple colors to an ordered and print-friendly black and white (see also scale file brewer). The ggmap package uses the Mercator projection (see coord map() in the ggplot2 package and mapproject in the mapproject package).

Note that the binning algorithms used by the SAS gmap procedure and the cut number() function differ slightly, so that some states are shifted. As always, the choice of groupings can have an impact on the message conveyed by the graphical display.